| Row: | SEAT: |
|------|-------|
|      |       |
|      |       |
|      |       |
|      |       |

### FINAL EXAM F22 V2 CSci 127: Introduction to Computer Science Hunter College, City University of New York

December 19, 2022

### Exam Rules

- Show all your work. Your grade will be based on the work shown.
- The exam is closed book and closed notes with the exception of an 8 1/2" x 11" piece of paper filled with notes, programs, etc.
- When taking the exam, you may have with you pens and pencils, and your note sheet.
- You may not use a computer, calculator, tablet, phone, earbuds, or other electronic device.
- Do not open this exam until instructed to do so.

Hunter College regards acts of academic dishonesty (e.g., plagiarism, cheating on examinations, obtaining unfair advantage, and falsification of records and official documents) as serious offenses against the values of intellectual honesty. The College is committed to enforcing the CUNY Policy on Academic Integrity and will pursue cases of academic dishonesty according to the Hunter College Academic Integrity Procedures.

| I understand that all cases of academic dishonesty will be reported to the |       |  |  |  |  |  |  |  |  |  |  |  |  |  |  |
|----------------------------------------------------------------------------|-------|--|--|--|--|--|--|--|--|--|--|--|--|--|--|
| Dean of Students and will result in sanctions.                             |       |  |  |  |  |  |  |  |  |  |  |  |  |  |  |
| Name:                                                                      | Name: |  |  |  |  |  |  |  |  |  |  |  |  |  |  |
| EmpID:                                                                     |       |  |  |  |  |  |  |  |  |  |  |  |  |  |  |
| Email:                                                                     |       |  |  |  |  |  |  |  |  |  |  |  |  |  |  |
| Signature:                                                                 |       |  |  |  |  |  |  |  |  |  |  |  |  |  |  |

|                   | ١٢      |         |                   |               |             |                     |                |              |        |           |                |                    |              |            |                   |            |           |                   |                  |                  |                  |                   |                    |                   |                     |          |                |             |          |                |                          |                   | 1              |
|-------------------|---------|---------|-------------------|---------------|-------------|---------------------|----------------|--------------|--------|-----------|----------------|--------------------|--------------|------------|-------------------|------------|-----------|-------------------|------------------|------------------|------------------|-------------------|--------------------|-------------------|---------------------|----------|----------------|-------------|----------|----------------|--------------------------|-------------------|----------------|
|                   | Chai    |         | a                 | q             | U           | σ                   | Ð              | ÷            | 0      | ء         |                |                    | ×            | _          | Ξ                 | c          | 0         | ٩                 | σ                | -                | S                | Ļ                 | b                  | >                 | 8                   | ×        | >              | N           | Ļ        |                | ~                        | ł                 | [DEL]          |
|                   | Hex     | 60      | 61                | 62            | 63          | 64                  | 65             | 99           | 67     | 68        | 69             | 6A                 | 6B           | 9C         | 6D                | 6Е         | 6F        | 70                | 71               | 72               | 73               | 74                | 75                 | 76                | 77                  | 78       | 79             | 7A          | 7B       | 7C             | 7D                       | 7E                | 7F             |
|                   | mal     |         |                   |               |             |                     |                |              |        |           |                |                    |              |            |                   |            |           |                   |                  |                  |                  |                   |                    |                   |                     |          |                |             |          |                |                          |                   |                |
|                   | Decima  | 96      | 97                | 98            | 66          | 100                 | 101            | 102          | 103    | 104       | 105            | 106                | 107          | 108        | 109               | 110        | 111       | 112               | 113              | 114              | 115              | 116               | 117                | 118               | 119                 | 120      | 121            | 122         | 123      | 124            | 125                      | 126               | 127            |
|                   | harl    |         |                   |               |             |                     |                |              |        |           |                |                    |              |            |                   |            |           |                   |                  |                  |                  |                   |                    |                   |                     |          |                |             |          |                |                          |                   |                |
|                   | O       | 0       | ۷                 | 8             | U           | ۵                   | ш              | ш.           | ט      | T         | -              |                    | ¥            | -          | Σ                 | z          | 0         | •                 | Ø                | 2                | S                | F                 | D                  | >                 | 3                   | ×        | ۲              | Ν           | -        | -              |                          | <                 | 1              |
|                   | I Hex   | 40      | 41                | 42            | 43          | 44                  | 45             | 46           | 47     | 48        | 49             | 4A                 | 4B           | 4C         | 4D                | 4E         | 4F        | 50                | 51               | 52               | 53               | 54                | 55                 | 56                | 57                  | 58       | 59             | 5A          | 5B       | 5C             | 5D                       | 5E                | 5F             |
|                   | Decimal |         |                   |               |             |                     |                |              |        |           |                |                    |              |            |                   |            |           |                   |                  |                  |                  |                   |                    |                   |                     |          |                |             |          |                |                          |                   |                |
|                   | De(     | 64      | 65                | 99            | 67          | 68                  | 69             | 70           | 71     | 72        | 73             | 74                 | 75           | 76         | 77                | 78         | 79        | 80                | 81               | 82               | 83               | 84                | 85                 | 86                | 87                  | 88       | 89             | 06          | 91       | 92             | 63                       | 94                | 95             |
|                   | Char    | [SPACE] |                   |               |             |                     | . 0            |              |        |           |                |                    |              |            |                   |            |           |                   |                  |                  |                  |                   |                    |                   |                     |          |                |             |          |                |                          |                   |                |
|                   |         |         |                   |               |             |                     | %              |              | -      | -         | <b>^</b>       | *                  | +            | -          | ľ                 | ľ          | -         | 0                 | -                | 2                | m                | -                 |                    |                   |                     |          | <b>o</b>       |             |          | v              |                          | ۸                 | -              |
|                   | al Hex  | 20      | 21                | 22            | 23          | 24                  | 25             | 26           | 27     | 28        | 29             | 2A                 | 2B           | 2C         | 2D                | 2E         | 2F        | 30                | 31               | 32               | 33               | 34                | 35                 | 36                | 37                  | 38       | 39             | ЗA          | 3B       | ЭС             | BD                       | ЗE                | ЗF             |
|                   | ecima   |         |                   |               |             |                     |                |              |        |           |                |                    |              |            |                   |            |           |                   |                  |                  |                  |                   |                    |                   |                     |          |                |             |          |                |                          |                   |                |
| $\mathbf{\Omega}$ | ١De     | 32      | 33                | 34            | 35          | 36                  | 37             | 38           | 39     | 40        | 41             | 42                 | 43           | 44         | 45                | 46         | 47        | 48                | 49               | 50               | 51               | 52                | 53                 | 54                | 55                  | 56       | 57             | 58          | 59       | 60             | 61                       | 62                | 63             |
| ٢                 |         |         | _                 |               |             | [NOI                |                |              |        |           |                |                    |              |            |                   |            |           |                   | _                | [                | [                | [                 | LEDGE]             | E]                | DCK]                |          |                |             |          |                | _                        | RJ                |                |
|                   |         |         | START OF HEADING] | EXT]          | E           | END OF TRANSMISSION |                | DGE]         |        |           | L TABJ         |                    | AB]          | _          | [CARRIAGE RETURN] |            |           | <b>SCAPE</b>      | DEVICE CONTROL 1 | DEVICE CONTROL 2 | DEVICE CONTROL 3 | DEVICE CONTROL 4] | NEGATIVE ACKNOWLEI | SYNCHRONOUS IDLE] | ENG OF TRANS. BLOCK |          | [MUIC          |             |          | ATOR]          | <b>GROUP SEPARATOR</b> ] | RECORD SEPARATOR] | ATOR]          |
| •                 | ar      |         | RT OF H           | START OF TEXT | END OF TEXT | OF TRA              | <b>ENQUIRY</b> | ACKNOWLEDGE] |        | BACKSPACE | HORIZONTAL TAB | <b>[LINE FEED]</b> | VERTICAL TAB | FORM FEED] | RIAGE F           | SHIFT OUT] | SHIFT IN] | DATA LINK ESCAPE  | ICE CON          | ICE COV          | ICE CON          | ICE CON           | ATIVE A            | CHRON             | OF TR/              | CEL]     | END OF MEDIUM] | SUBSTITUTE] | APE]     | FILE SEPARATOR | UP SEP                   | ORD SE            | UNIT SEPARATOR |
|                   | Char    | [NULL]  | [STAF             | [STAF         | [END        | [END                | [ENQ           | [ACK         | [BELL] | [BAC      | [HOR           | [LINE              | [VER]        | [FOR       | [CAR              | [SHIF      | [SHIF     | [DAT <sup>,</sup> | [DEV             | [DEV             | [DEV             | [DEV              | [NEG.              | [SYNt             | [ENG                | [CANCEL] | [END           | [SUB        | [ESCAPE] | [FILE          | [GRO                     | [REC(             | [INN]          |
| <b>ASCII TA</b>   | Нех     | 0       | 1                 | 2             | m           | 4                   | ъ              | 9            | 7      | ω         | 6              | ۷                  | В            | U          | ۵                 | ш          | ш         | 10                | 11               | 12               | 13               | 14                | 15                 | 16                | 17                  | 18       | 19             | 1A          | 1B       | 1C             | 1D                       | 1E                | 1F             |
| S                 | mal     |         |                   |               |             |                     |                |              |        |           |                |                    |              |            |                   |            |           |                   |                  |                  |                  |                   |                    |                   |                     |          |                |             |          |                |                          |                   |                |
| ۷                 | Decimal | 0       | 1                 | 2             | m           | 4                   | 2              | 9            | 7      | ω         | 6              | 10                 | 11           | 12         | 13                | 14         | 15        | 16                | 17               | 18               | 19               | 20                | 21                 | 22                | 23                  | 24       | 25             | 26          | 27       | 28             | 29                       | 30                | 31             |

(Image from wikipedia commons)

1. (a) Fill in the code below to produce the output on the right:

weather = "Cloudy+Rain+Sunny+Snow+Windy"

| <pre>i. sunny = weather[     print(sunny) </pre>           | Output:<br>Sunny        |
|------------------------------------------------------------|-------------------------|
| <pre>ii. rain_snow = for s in rain_snow:     print()</pre> | Output:<br>RAIN<br>SNOW |

(b) Consider the following shell commands:

```
$ pwd
/usr/staff
$ ls
a.out p1_hello.py p44_flower.py p60_binary.cpp
```

i. What is the output for:
 \$ mkdir programs
 \$ mv \*.py programs
 \$ rm a.out
 \$ ls

- ii. What is the output for:
  - \$ cd programs
    \$ pwd

iii. What is the output for:

\$ cd .. \$ ls | grep cpp | wc -1

| <b>Output:</b> |  |  |
|----------------|--|--|
|                |  |  |
|                |  |  |
|                |  |  |

Output:

| 2. | (a) | Sele | ct the color correspo                        | nding to the          | rgb values bel  | ow:                            |                |
|----|-----|------|----------------------------------------------|-----------------------|-----------------|--------------------------------|----------------|
|    |     |      | rgb = (0, 0, 0)<br>□ black □ r               | ed 🗆                  | ] cyan          | □ gray                         | $\Box$ purple  |
|    |     |      | rgb = "#0000AB"<br>□ red □ gre               | en 🗆                  | ] blue          | $\Box$ black                   | □ white        |
|    |     |      | What is rgb value $\Box 0, 0, 1$ $\Box$      | s for purpl $0, 1, 1$ |                 | $\Box$ 1, 0, 1                 | $\Box$ 1, 1, 0 |
|    |     | iv.  | What is the binary i                         | umber equiv           | valent of decim | al number 55?                  |                |
|    |     |      | Decimal 55 = Bina                            | ry                    |                 |                                |                |
|    |     | v.   | What is the Decimal                          | number equ            | uvalent to Hex  | adecimal 3C?                   |                |
|    |     |      | Hexadecimal 3C =                             | Decimal               |                 |                                |                |
|    |     |      |                                              |                       |                 |                                |                |
|    | (b) | Give | en the list <b>fruits</b> be                 | low, fill in th       | ne code to proc | luce the Output                | on the right:  |
|    |     | fru  | its = ['apple', 'b                           | oanana', 'c           | oconut', 'dr    | agon fruit',                   | 'elderberry']  |
|    |     |      |                                              |                       |                 |                                |                |
|    |     | i.   | for j in range( 🗌                            |                       | )               | : <b>Output:</b><br>elderberry | ]              |
|    |     |      | print(fruits[                                | )                     |                 | coconut                        |                |
|    |     |      |                                              |                       |                 | apple                          |                |
|    |     |      |                                              |                       |                 |                                |                |
|    |     |      |                                              |                       |                 | Output:                        |                |
|    |     |      | import numpy as                              | -                     |                 | 0-                             |                |
|    |     | ::   | <pre>import matplotli img = np.ones( (</pre> |                       | s plt           | 2 -                            |                |
|    |     | ii.  |                                              | 10,10,07 )            |                 | 6-                             |                |
|    |     |      | img[,                                        | ]                     | = 0             | 8-                             |                |
|    |     |      | <pre>plt.imshow(img) plt.show()</pre>        |                       |                 | 0 2                            | 4 6 8          |
|    |     |      |                                              |                       |                 | _                              |                |
|    |     |      |                                              |                       |                 | Output:<br>₀-                  |                |
|    |     |      | <pre>import numpy as import motpletli</pre>  | -                     |                 | 2 -                            |                |
|    |     | iii. | <pre>import matplotli img = np.ones( (</pre> |                       | s pro           | 4 -                            |                |
|    |     |      |                                              | -                     | 0               | 6 -                            |                |
|    |     |      | <pre>img[, l plt.imshow(img)</pre>           | <b>]</b>              | = 0             | 8 -                            |                |
|    |     |      | plt.show()                                   |                       |                 | 0 2                            | 4 6 8          |

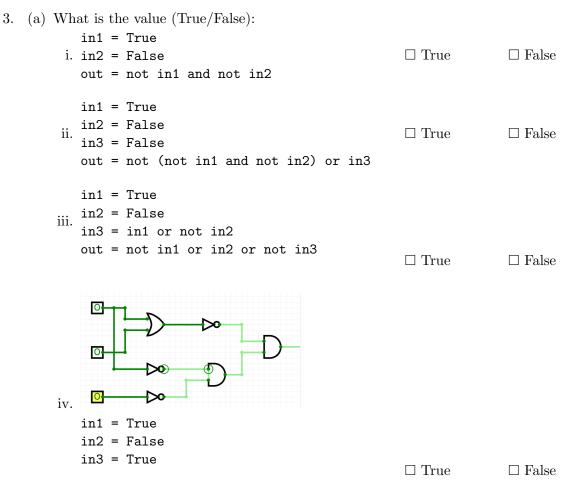

#### (b) Draw a circuit that implements the logical expression:

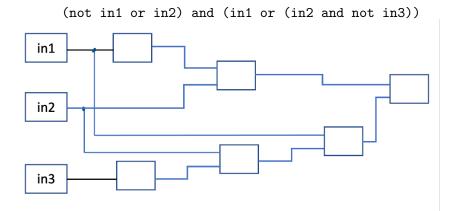

4. Consider the following functions:

(a) What are the formal parameters for larger()?

|             | <br> |  |
|-------------|------|--|
|             |      |  |
| ing main()? |      |  |

(b) What are the actual parameters for count()?

- (c) How many calls are made to larger() after calling main()?
- (d) What is the output after calling main()?

Output:

| 5. | . Design an algorithm that asks the user for the name of a text file containing a grid of numbe                                                                                                 |    |
|----|----------------------------------------------------------------------------------------------------|----|
|    | and loads it into a 2D array of integers(think like an image without the color channel) and threshold. The program outputs the <b>sum</b> of all elements in the grid that are smaller than the |    |
|    | threshold. For example, suppose the grid has values                                                                                                    | IC |
|    | [[1 2]                                                                                                    |    |
|    | [3 4]]                                                                                                    |    |
|    | and the given threshold is 3. Then the sum is $1 + 2 = 3$ .                                                                                                    | -  |
|    | Libraries:                                                                                                    |    |
|    |                                                                                                    | ٦  |
|    | Input:                                                                                                    |    |
|    |                                                                                                    | ٦  |
|    | Output:                                                                                                    |    |
|    | Design Pattern:                                                                                                    |    |
|    | $\Box$ Find Min $\Box$ Find Max $\Box$ Find All                                                                                                    |    |
|    | Principal Mechanisms (select all that apply):                                                                                                    |    |
|    | $\Box$ Single Loop $\Box$ Nested Loop $\Box$ Conditional (if/else) statement                                                                                                    |    |
|    | □ Indexing / Slicing □ split() □ groupby()                                                                                                    |    |
|    |                                                                                                    |    |
|    | Process (as a concise and precise LIST OF STEPS / pseudocode):                                                                                                    |    |
|    | (Assume libraries have already been imported.)                                                                                                    |    |
|    |                                                                                                    | ]  |
|    |                                                                                                    |    |
|    |                                                                                                    |    |
|    |                                                                                                    |    |
|    |                                                                                                    |    |
|    |                                                                                                    |    |
|    |                                                                                                    |    |
|    |                                                                                                    |    |
|    |                                                                                                    |    |
|    |                                                                                                    |    |
|    |                                                                                                    |    |
|    |                                                                                                    |    |
|    |                                                                                                    |    |
|    |                                                                                                    |    |
|    |                                                                                                    |    |
|    |                                                                                                    |    |

6. Consider the violations.csv dataset that reports violations issued by Business Integrity Commission for companies operating in the trade waste industry. A snapshot given in the image below:

| VIOLATION N | VIOLATION ACCOUNT STATE | FINE AMOUNT | NUMBER OF COUNTS | DESCRIPTION OF RULE              |
|-------------|-------------------------|-------------|------------------|----------------------------------|
| TWC-219653  | NJ                      | 500         | 1                | Removed collected or disposed (  |
| TWC-218679  | NJ                      | 1000        | 1                | Failed to timely notify Commiss  |
| TWC-211037  | NY                      | 2500        | 1                | Removed collected or disposed (  |
| TWC-221854  | NY                      |             | 1                | Removed collected or disposed (  |
| TWC-218495  | NY                      | 0           | 1                | Failed to separate recyclable ma |

Assume we write import pandas as pd already. Fill in the Python program below:

#Read input data into data frame:

df =

#Print the average value in column 'NUMBER OF COUNTS'.

#Groups the data by 'VIOLATION ACCOUNT STATE' to extract data in NY.

ny =

#Print the maximum of FINE AMOUNT in NY.

#Print the most common (aka top) FIVE rules violated.
#Hint: look at 'DESCRIPTION OF RULE' and value\_counts method.

7. Complete the following code in Python.

Define sameFreq function, for strings s1 and s2, char ch, see whether s1 and s2 have the same number of occurrences of ch. For example, the return of sameFreq('abc', 'acd', 'a') is true, but the return of sameFreq('abc', 'acd', 'b') is false.

Define allSameFreq function, for strings s1, s2, and s3, check whether s1 and s2 have the same number of occurrences of each letter in s3. For example, allSameFreq('abcd', 'bcae', 'abc') returns true, but allSameFreq('abcd', 'bcae', 'abd') returns false.

Hints: for the first letter in s3 that does not have the same number of occurrences in s1 and s2, can you stop and know what allSameFreq function should return immediately? What if after testing every letter in s3, and each one has the same number of occurrences in s1 and s2?

8. (a) What does the MIPS program below print:

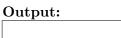

- (b) Modify the program to print out string "975". Shade in the box for each line that needs to be changed and rewrite the instruction below. Warning: you need to modify from the above code. Need to use j and beq commands.
- □ ADDI \$sp, \$sp, -6 # Set up stack

□ ADDI \$t0, \$zero, 101 # Set \$t0 at 102 ('e')

- $\Box$  ADDI \$s2, \$zero, 5 # Use to test when you reach 5
- □ SETUP: SB \$t0, 0(\$sp) # Next letter in \$t0
- □ ADDI \$sp, \$sp, 1 # Increment the stack
- $\Box$  ADDI \$s2, \$s2, -1 # Decrement the counter by 1
- □ ADDI \$t0, \$t0, 2 # Increase the letter by 2
- $\Box$  BEQ \$s2, \$zero, DONE # Jump to DONE if s2 == 0
- □ J SETUP # Else, jump back to SETUP
- □ DONE: ADDI \$t0, \$zero, 0 # Null (0) to terminate string
- $\Box$  SB \$t0, 0(\$sp) # Add null to stack
- □ ADDI \$sp, \$sp, -5 # Set up stack to print
- □ ADDI \$v0, \$zero, 4 # 4 is for print string
- □ syscall # Print to the log

9. Fill in the C++ programs below to produce the Output on the right.

```
#include <iostream>
   using namespace std;
   int main()
                                                                        Output:
   {
                                                                        1
       for(int i = 2; i <=</pre>
                                                      ){
                                                                        3
(a)
                                                                        5
           cout << i/2 << endl;
                                                                        7
        }
       return 0;
   }
   #include <iostream>
   using namespace std;
   int main()
   {
                                                          Output:
       int size = 5;
       for (int i = 0; i < size; i++)</pre>
        {
            for (int j = 0; j < i; j++)
                cout << " ";
(b)
            for (int j = 0; j < size - i; j++)</pre>
                cout << "*";
            cout << endl;</pre>
       }
       return 0;
   }
   #include <iostream>
   using namespace std;
   int main(){
       int m = 2;
                                                          Output:
        int n = 6;
                                                          26
                                                          75
       while ( m + n <= |
                                    ) {
(c)
                                                          12 4
            cout << m << " " << n << endl;
                                                          17 3
                             //update m
            n--;
        }
       return 0;
   }
```

10. (a) Translate the following python program into a **complete C++ program**:

```
num = -1
while num < 0 or num > 100:
    num = int(input("Enter_an_integer_in_[0,_100]:_"))
```

print("num\_=", num)

//include library and namespace

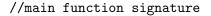

{

//initialization

//loop line

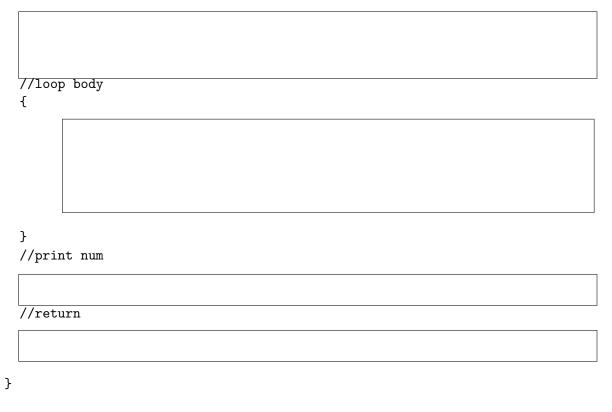

(b) Write a C++ code. Declare variables for lb and kilograms (kg). Declare variable for choice. If choice is 1, then enter number of lbs, and convert it to kilograms (kgs) and print the result out. Otherwise, enter number of kgs, and convert it to lbs and print the result out. 1 lb = 0.45 kg

```
1 \text{ kg} = 1 / 0.45 \text{ lbs}
```

Some sample input/output is as follows.

Enter a choice: 1 Enter number of lbs: 2 2 lbs = 0.9 kgs Enter a choice: 2 Enter number of kgs: 3 3 kgs = 6.66667 lbs

Just finish the code in main function. No need to write include library and main function signature and return statement.

//declare variables lbs and kgs (for kilograms).

//declare and obtain input for variable choice.

//Write if-statement when choice is 1,
//input lbs, convert to kgs (kilograms), and output result.

//Write else-statement, input kgs, convert to lbs, and output result.

# SCRATCH PAPER

# SCRATCH PAPER